# FLASH FRIDAYS Continual Readiness EDITION 3

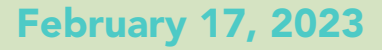

*Flash Fridays will be distributed weekly on Fridays to prepare you for upcoming surveys like The Joint Commission or State of WI surveys. The Continual Readiness information provided will pertain to all areas within NCHC, from Behavioral Health to Skilled Nursing Care, however some information may be*  more specific to one survey. Some may only *pertain to clinical staff, but always read it* 

*thoroughly. If you have questions, ask your Team Leader to explain how the topic relates to your program or department.*

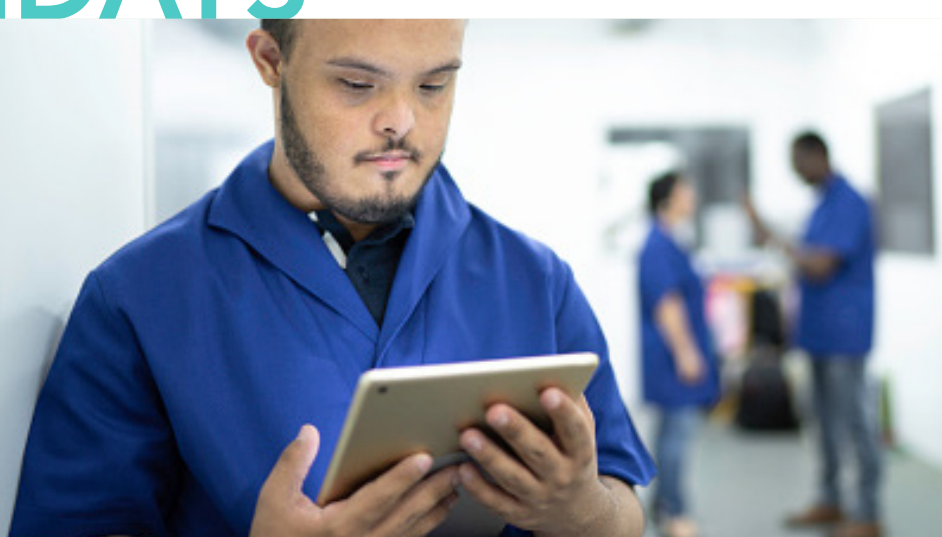

North Central Health Care Person centered. Outcome focused.

## THE JOINT COMMISSION IS COMING SOON! OUR SURVEY WINDOW IS FEBRUARY 5, 2023 – AUGUST 5, 2024

## ACCESSING AND SEARCHING FOR POLICIES

NCHC uses the learning management system (LMS) UKG Pro-learning to store and access organizational policies. Staff can access the policies from any computer, as the software is web based. In the event of a power outage or the policies are unavailable, contact your manager, department on-call, or the Occurrence Reporting Hotline at x4488 for policies and procedures.

#### LOGGING IN TO UKG LEARNING

- 1. Click the UKG (UltiPro) icon on your desktop.
- Enter User ID (NCHC email address)
- Enter Password (same as current password)

### SEARCHING FOR A POLICY

- 1. After logging in, click the LIBRARY tab on the top navigation bar.
- 2. Once on the Content screen, locate the CATEGORIES section on the right.
- 3. Under Categories, expand POLICIES or PROCEDURES tab to view categories.
- 4. Locate and view desired content and documents here.

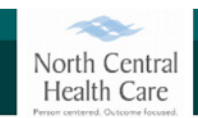

## The Ultimate Spot - to learn and grow

#### **Academy Library**

Type to search (min 3 characters)

NOTE: You can also use the search box at the top of the screen to type in the name of the policy you are looking for or a keyword.

Using the search tool after you have selected a category or subcategory, will display search results contained only for that category or subcategory. (When a category or subcategory is selected, it will remain highlighted.)

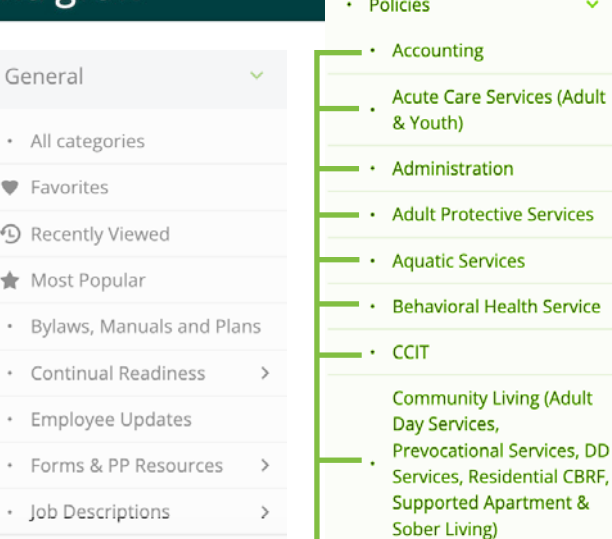